### **Share policy** *WinReporter*

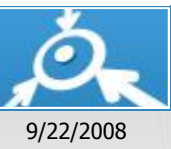

**List of computers with unapproved shares**

## **DOMAIN19**

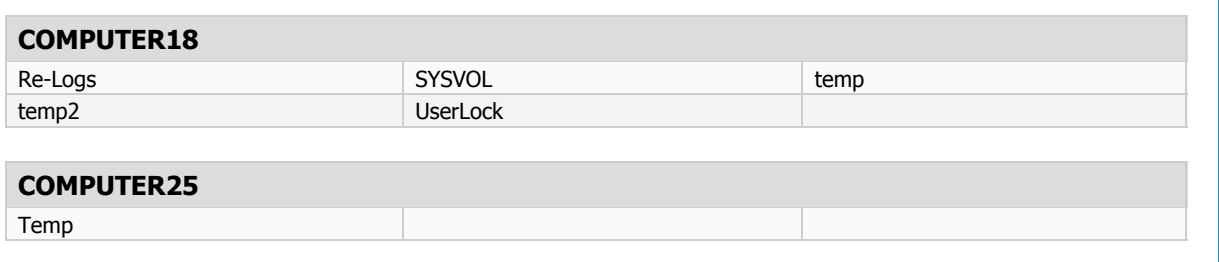

### **DOMAIN2**

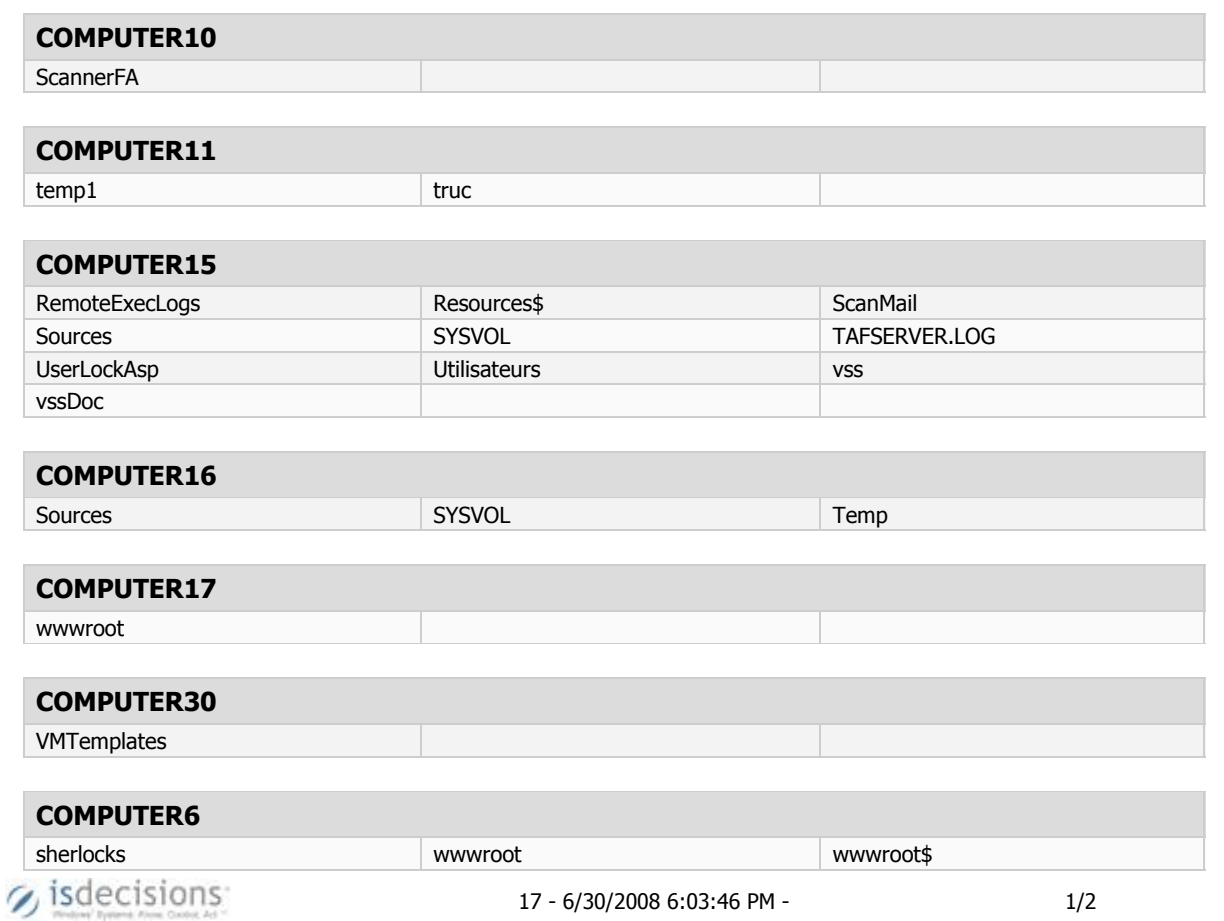

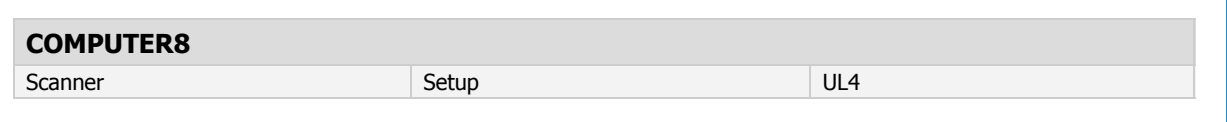

# **DOMAIN23 COMPUTER22** Setup SYSVOL SETLOCK

### **DOMAIN34**

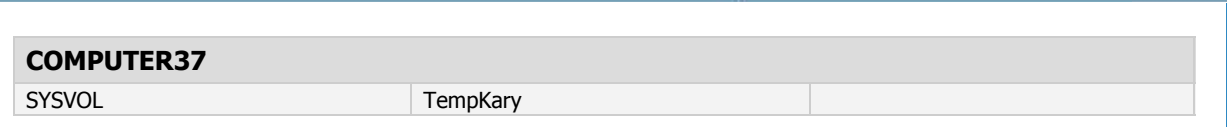

### **DOMAIN36**

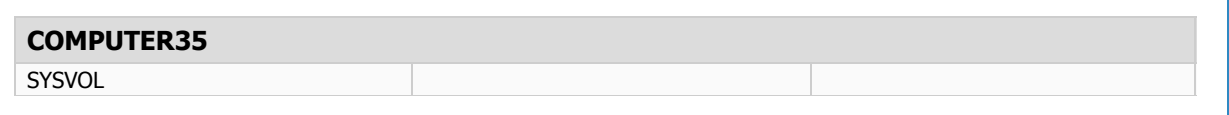

#### **Configuration**

**Approved shares:**

*Address,ADMIN\$,AdminLead,Archives,Audit,C\$,CanonLBP,CanonPIX,compta,comptadocs,ConfigWizardDebug,Copy,CRM4CLI,CR MISD,D\$,Debug*

*Encryption,DocumentsCorePackTemplates,Dossiers,E\$,F\$,faxclient,FxsSrvCp\$,G\$,Galaad,gravage,HPLaserJ,I\$,IisSessionsDebug ,IisSessionsDebugW2K,IPC\$,IsapiExtension3Win32Debug,ISD,ISO,Konica,LAPOSTE,master,MinoltaC,MinoltaNB,NETLOGON,prin t\$* 

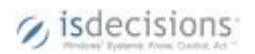